Управление образования Администрации города Усть-Илимска Муниципальное автономное образовательное учреждение дополнительного образования «Центр детского творчества»

РАССМОТРЕНА на заседании методического совета протокол от 09.01.2023 № 01

УТВЕРЖДЕНА приказом МАОУ ДО ЦДТ от 09.01.2023 № 002

# **Дополнительная общеразвивающая программа «Знакомство с компьютером»**

Уровень усвоения - базовый Направленность - техническая Возраст учащихся – 5-7 лет Срок реализации – 1 год

ДОКУМЕНТ ПОДПИСАН электронной подписью

Сертификат: 0a447046349519e993ceba5f9aca44c7 Владелец: Баженова Елена Викторовна Действителен с 23 мая 2023 г. по 15 августа 2024 г. Автор программы: Аникина А.А., методист, МАОУ ДО ЦДТ

г. Усть-Илимск - 2023 **Пояснительная записка**

*Актуальность.* Использование компьютеров в образовании уже давно стало повсеместным явлением. Психологическая готовность к жизни в информационном обществе, начальная компьютерная грамотность, культура использования персонального компьютера как средства решения задач деятельности становятся сейчас необходимыми каждому человеку независимо от профессии.

Весьма актуальным на сегодняшний день является и тот факт, что в современной дидактике компьютер рассматривается двусторонне: как средство обучения и как объект изучения. Наиболее часто ограничиваются первым направлением: компьютер используется как средство обучения различным игровым и обучающим программам. Однако полноценное влияние компьютер может оказать на развитие ребенка лишь в том случае, если учитываются оба направления. Тогда компьютер становится инструментом познания окружающей действительности. Исходя из этого составлена дополнительная общеразвивающая программа «Знакомство с компьютером» (далее – программа «Знакомство с компьютером») для формирования безопасного и развивающего использования персонального компьютера учащимися 5-7 лет.

Содержание программы направлено на приоритетные направления социальноэкономического развития региона – развитие технического творчества.

*Педагогическая целесообразность.* Обучение пользованию компьютером дошкольника при соблюдении охраны труда и игровой технологии, объяснительно-иллюстративного, репродуктивного, частично-поискового методов обучения оказывает существенное влияние на различные стороны его психического развития. Развиваются восприятие, внимание, память, мышление. В условиях компьютерной игры важное значение приобретает умение планировать свои действия, предвосхищать их результат. Значительно усложняется процесс детской деятельности: дошкольники должны действовать руками, нажимая клавиши на клавиатуре или управляя мышью, и одновременно наблюдать за меняющемся изображением на экране. Именно этот момент оказывает мощное влияние на общее психическое развитие детей.

Программа «Знакомство с компьютером» сочетает в себе развитие мышления учащегося - старшего дошкольника разнообразными вербальными и невербальными средствами, с одной стороны, и формирование культуры информационной безопасности, с другой стороны. Разработанная программа направлена на обучение дошкольников элементарной компьютерной грамоте и формированию основных математических представлений, нагляднодейственного и наглядно-образного видов мышления, мыслительных операций, разных видов памяти, основных свойств внимания.

*Новизна программы* «Знакомство с компьютером» заключается в интегративном подходе, а именно, в развивающие занятия включаются разные виды и средства деятельности дошкольников. Это - словесные и настольные дидактические игры, изобразительная деятельность, игра на компьютере. Для каждой темы подобраны задания из различных обучающих компьютерных программ, в соответствии с возрастом детей. Материал в компьютерном варианте – занятия компьютерной грамоты, позволяющие быстро и весело познакомить детей с компьютером, основными программами и командами. Полученные знания закрепляются в мини-играх, практических заданиях. Игры самых разных жанров: логические задачи, головоломки, раскраски, логические задачи, помогут тренировать цветовое и пространственное восприятие, развивать скорость реакции, пополнить словарный запас. Несложные задания научат дошкольников не только азам работы с компьютером, но и будут развивать мышление, коммуникативные навыки, моторику.

Программа «Знакомство с компьютером» составлена на основе «Положения о дополнительной общеразвивающей программе МАОУ ДО ЦДТ» (2023) и методических пособий.

**Цель:** развитие когнитивной и эмоционально-волевой сфер личности дошкольника посредством дидактических развивающих игр и информационно-коммуникационных технологий.

#### **Задачи:**

1. Развивать ценностное отношение к «Человеку. Творчеству»: основы здорового образа жизни, начальные навыки коллективного взаимодействия, культура эмоциональных проявлений, нравственно-эмоциональная отзывчивость, трудолюбие, самоорганизация, эстетика деятельности, культура речи и культура работы с информацией.

2. Формировать общий кругозор дошкольника об окружающем мире.

3. Развивать общие интеллектуальные способности учащихся: произвольность внимания и восприятия, различных видов памяти, познавательной активности, воображения, речи, основ мыслительных операций.

Развивать общие и специальные физические способности: мелкую моторику, координацию движений, пространственную ориентацию, различные каналы восприятия.

Сформировать представления о работе на персональном компьютере.

### **Планируемый результат**

*Учащиеся будут знать* словарь по содержанию программы.

*Учащиеся будут уметь* решать интеллектуальные задачи, рассуждать, выдвигать проблемы и высказывать свое мнение по поводу их решения.

*Учащиеся будут иметь опыт* развивающих игр на преобразование, занимательных и логических задач, видоизменений геометрических фигур, проявления в играх интеллектуальных эмоции, догадки и сообразительности.

*У учащихся получат развитие* основные способы познания: сравнение, упорядочивание и группировка предметов по разным признакам, счет, измерение; счет предметов в пределах 10 и с переходом через десяток, владение составом чисел из двух меньших, запоминание их наизусть; элементарных операций на клавиатуре, с мышкой, на ПК.

При реализации программы «Знакомство с компьютером» осуществляется промежуточная аттестация и аттестация учащихся по итогам освоения дополнительной общеразвивающей программы:

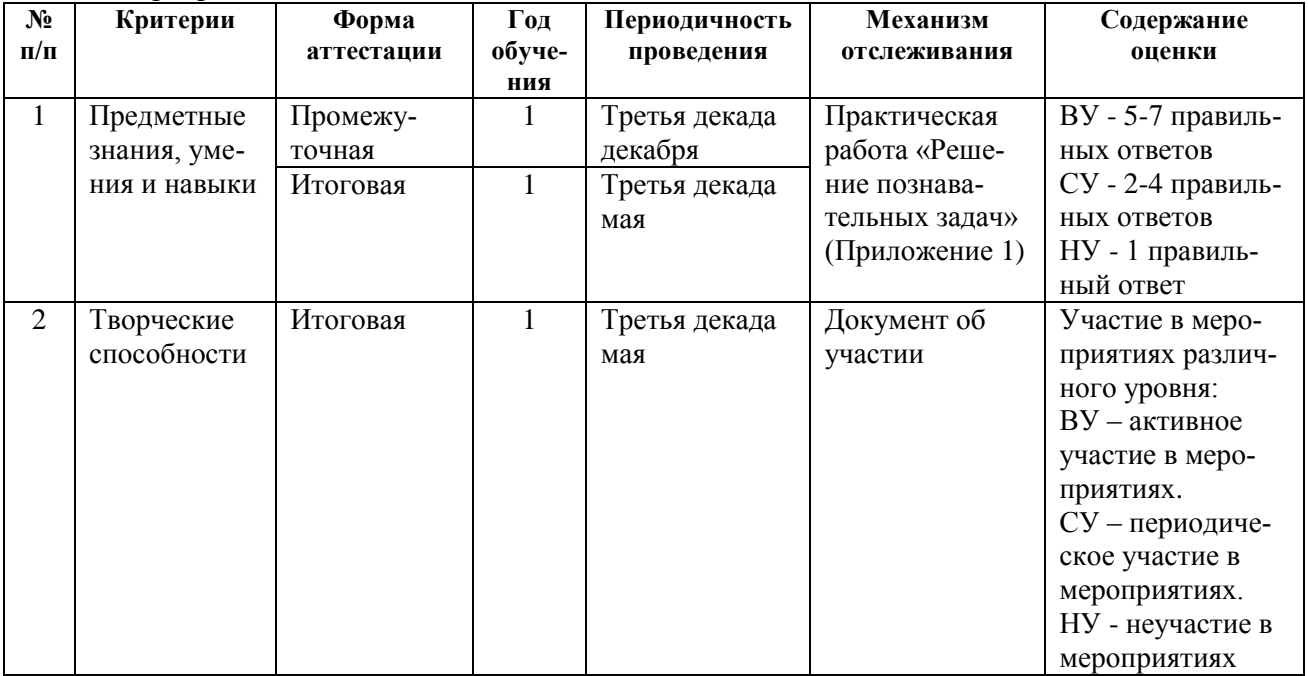

Принципы образования: сознательность и доступность; связи теории с практикой; систематичность и последовательность; активность и прочность; учет возрастных и индивидуальных особенностей.

Направленность – техническая.

Образовательные области – интеграция: познавательное и социальнокоммуникативное развитие.

Образовательный уровень – подготовительный.

Уровень усвоения – ознакомительный.

Ориентация содержания – практическая.

Характер освоения – развивающий.

Адресат – учащиеся 5-7 лет.

Срок освоения – краткосрочная, 1 год.

Объем программы – 72 ч.

Форма обучения - очная, очно-заочная с применением электронного обучения и дистанционных образовательных технологий.

Режим занятий – два раза в неделю, 1 ч (5-6 лет – 25 мин, 6-7 лет – 30 мин).

Количество учащихся в объединении – 11-15.

Принципы комплектования объединения: приём в объединение всех желающих детей без специального отбора с регистрацией в АИС «Навигатор дополнительного образования».

По окончании обучения учащиеся получают свидетельство о дополнительном образовании в МАОУ ДО ЦДТ.

### **Содержание программы**

#### **Тема 1. Вводное занятие**

Знакомство учащихся. Презентация программы. Правила охраны труда. Организационные вопросы.

### **Раздел 1**. **Компьютер**

#### **Тема 2. Знакомство с компьютером**

*Практика:* компьютерная игра «Компьютер-конструктор».

## **Тема 3. Устройство компьютера**

*Практика:* упражнения с компьютерной мышью. Компьютерная игра «Накорми мышь».

## **Раздел 2. Предметы**

### **Тема 4. Предметы**

Функции (назначения) предметов. Выделение главных свойств предметов. Сравнение предметов (объектов) по свойству. Отличия. Назначение основных кнопок.

*Практика:* упражнения с основными кнопками.

### **Тема 5. Часть – целое**

*Практика:* упражнения по знакомству с клавиатурой, с основными клавишами, их назначением.

#### **Тема 6. Закономерности фигур и предметов**

Поиск закономерностей в расположении фигур и предметов. Знакомство с работой звукового сопровождения компьютера.

*Практика:* компьютерная игра «Музыкальный оркестр».

## **Тема 7. Обобщение и объединение множеств**

Обобщение по признаку. Объединение множеств, задаваемых свойством. Вложенность множества предметов с общими свойствами. Знакомство с графическим редактором. Панель инструментов и задач. Инструменты рисования. Инструменты редактирования.

*Практика:* Создание новогодней открытки.

## **Раздел 3. Действия предметов**

### **Тема 8. Действия и события**

Описание последовательности действий и событий. Знакомство с DVD-плеером и дисками.

*Практика:* компьютерная игра «Раскраска».

### **Раздел 4. Элементы логики**

## **Тема 9. Истинные и ложные высказывания**

*Практика:* упражнения по знакомству с текстовым редактором, панелью инструментов, с дополнительными клавишами. Компьютерная игра «Печатная машинка».

#### **Тема 10. Логическая операция «И»**

*Практика:* упражнения с работой MP-3 плеера (музыка).

### **Тема 11. Отрицание**

Подготовка к знакомству с отрицанием. Отрицание по аналогии.

*Практика:* упражнения с CD-дисками и плеером.

### **Тема 12. Элементы кодирования**

*Практика:* создание открытки к 8 марта.

**Тема 13. Действия и знаки**

*Практика:* действия при наличии разрешающих и запрещающих знаков, работа с флеш-носителями.

## **Тема 14. Алгоритм**

Подготовка к введению понятия «алгоритм», простейшие алгоритмы расстановки. Творческая работа: знакомство с устройством дискет, дисков, приводов.

*Практика:* компьютерная игра «Компьютерный мир».

## **Раздел 5. Развитие творческого воображения**

## **Тема 15. Симметрия**

*Практика:* упражнения на развитие воображения, с программой PowerPoint и панель инструментов. Упражнения «Симметрия по образцу».

### **Тема 16. Задачи - шутки**

*Практика:* решение задач-шуток на внимание и логическое рассуждение

#### **Тема 17. Две стороны предмета**

*Практика:* оформление презентации при рассмотрении положительных и отрицательных сторон одних и тех же свойств предметов.

#### **Тема 18. Итоговое занятие**

*Практика:* выставка открыток, фестиваль презентаций. Рефлексия достижений учащихся.

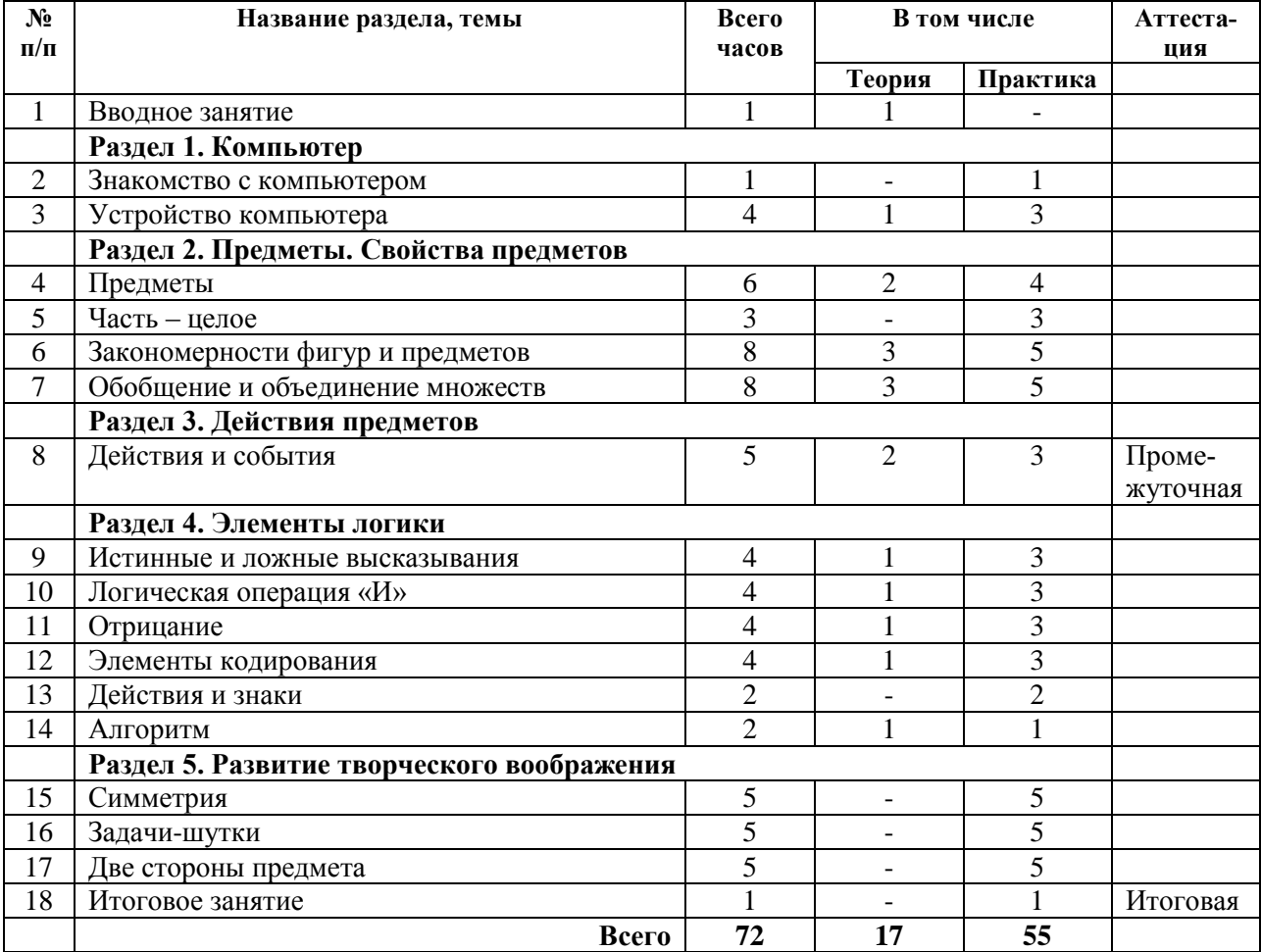

### **Учебно-тематический план**

# **Календарный учебный график**

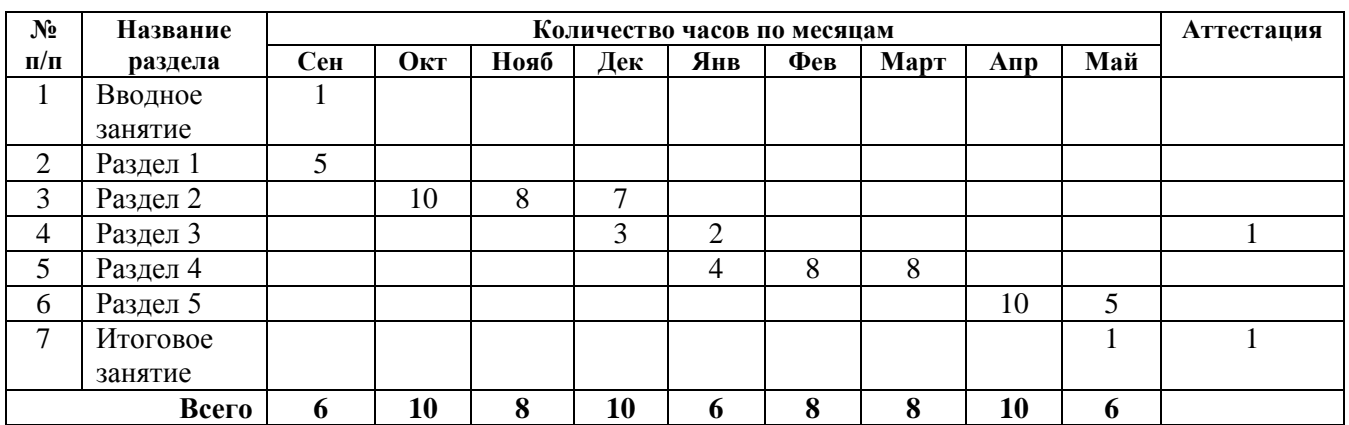

## **Условия реализации дополнительной общеразвивающей программы**

*Материально-технические условия:* учебный кабинет, компьютеры, программное обеспечение, медиааппаратура, изобразительные материалы, инвентарь для проведения физкультминуток.

### *Информационно-методические условия:*

- электронные образовательные ресурсы:

<http://pochemu4ka.ru/load/16>;

<https://iqsha.ru/uprazhneniya/topic/logika/>;

<https://azbyka.ru/deti/krossvordy-dlya-detej>;

[https://www.igraemsa.ru](https://www.igraemsa.ru/); [https://welcome.umnazia.ru](https://welcome.umnazia.ru/);

[https://iqsha.ru](https://iqsha.ru/); <https://reshi-pishi.ru/print/zabor>;

[https://www.razumeykin.ru](https://www.razumeykin.ru/)

- информационно-коммуникационные технологии: Microsoft [Word, Microsoft](https://www.microsoft.com/ru-ru/microsoft-365/word)  [PowerPoint, Paint, Microsoft](https://www.microsoft.com/ru-ru/microsoft-365/word) Publisher.

*Сетевые ресурсы:* программа «Знакомство с компьютером» реализуется с использованием сетевой формы в соответствии с договором о сетевой форме реализации программы в муниципальных дошкольных образовательных учреждениях.

## *Методические условия:*

Рекомендуемые типы занятий: игра.

Рекомендуемые образовательные технологии: игровая, информационнокоммуникационные, диагностическая.

Методические материалы: методическая литература, методические разработки мероприятий, дидактический демонстрационный и раздаточный материал. (Приложение 2).

*Кадровое обеспечение:* педагог дополнительного образования.

## **Список рекомендуемой литературы**

#### *Для педагога*

- 1. Вордерман К., Вудкок Д., Макаманус Ш. Программирование для детей. М.: «Манн, Иванов и Фербер», 2019. – 224 с.
- 2. Горячев А.В., Ключ Н.В. Все по полочкам. Пособие для дошкольников 5-7 (8) лет. М.: Баласс, 2019. - 64 с.
- 3. Кордемский Б.А. 327 математических смекалок. Занимательные задачи, математические игры, головоломки, шутки и фокусы. – М.: Мир образования, 2020. – 464 с.

### *Для учащихся*

- 1. Гарланд Я. Изучаем программирование на примере Minecraft. М.: Бомбора, 2020. 160 с.
- 2. Голиков Д. ScratchJr для самых юных программистов. Спб.: БХВ-Петербург, 2020. 96 с.
- 3. Игнатьев Е.И. В царстве смекалки. Математические игры. М.: Качели, 2022. 96 с.
- 4. Корепанова М.В., Козлова С.А., Пронина О.В. Моя математика. Пособие для детей 5- 7 лет. ФГОС. - М.: Баласс, 2019. – 80 с.

## *Для родителей (законных представителей)*

- 1. Кордемский Б.А. Удивительный мир чисел и фигур. Задачи, загадки, головоломки, ребусы и игры с математическим содержанием. – М.: АСТ, 2019. – 352 с.
- 2. Михаленкова И.А. Школа весёлого пингвина: М: Эффективные игры и упражнения для развития интеллекта. – М.: Каро, 2020. – 216 с.
- 3. [Салахова А.А., Феоктистова О.А.](https://www.chitai-gorod.ru/books/authors/salakhova_a_a_feoktistova_o_a_i_dr/) Arduino. Полный учебный курс. От игры к инженерному проекту. - М. – Лаборатория знаний, 2022. – 175 с.

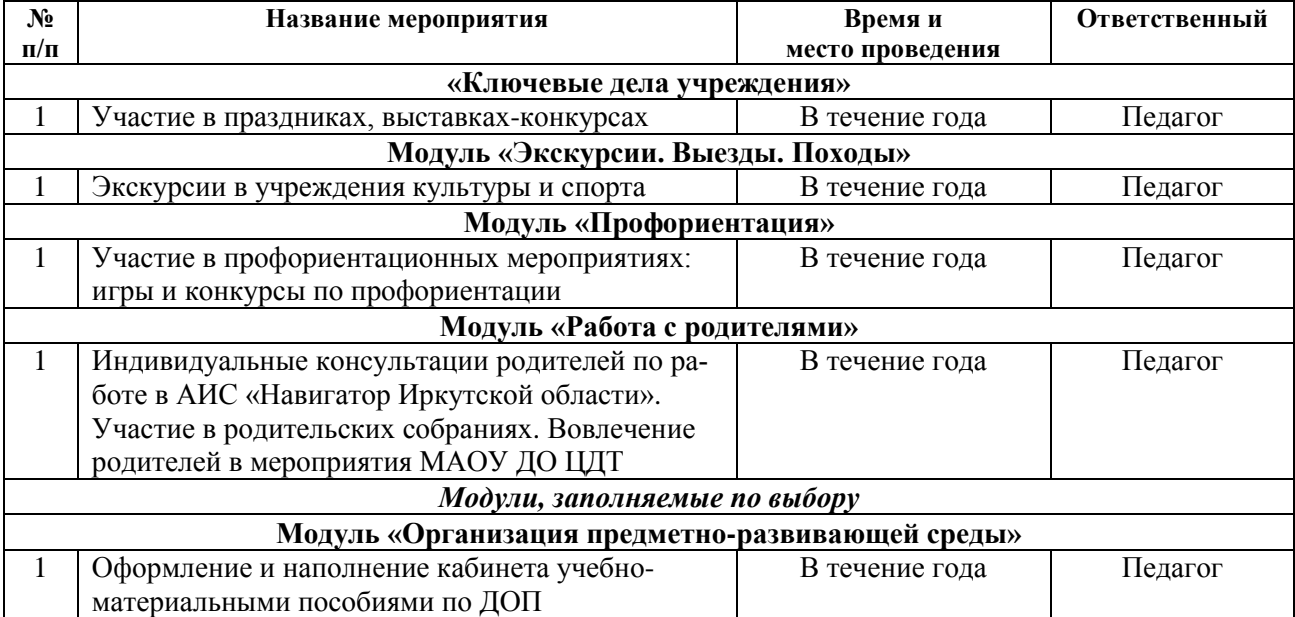

#### **План воспитательной работы**

### **Методические рекомендации по проведению аттестации учащихся**

### **Задачи для аттестации учащихся**

Промежуточная аттестация для учащихся и аттестация учащихся по итогам программы «Знакомство с компьютером» проводится посредством решения познавательных задач: логические задачи, задачи на классификацию и сериацию с применением наглядного дидактического материала. Педагог отбирает задачи с учетом развития учащихся. Для проведения одной процедуры аттестации учащегося предлагается брать семь задач.

Примерные задачи

- 1. **Веселая математика**. Реши примеры, заменяя предметы цифрами. Нарисуй (запиши) результат. Назови все, что видишь на картинке. Для чего могут пригодиться эти предметы в школе?
- 2. **Что лишнее?** Посмотри внимательно на все рисунки (3 ряда по 7 рисунков на каждом). Найди в каждом ряду что-то лишнее. Обведи это красным карандашом.
- 3. **Соедини половинки.**
- 4. **Найди 5 отличий между двумя картинками.**
- 5. **Что-то не то?** Посмотри внимательно на картинку. Что в каждом ряду отличается? Обведи что-то «не то».
- 6. **Сенокос и сеновал.** У Ерошки и его друзей сенокос. Посмотри внимательно на картинку и найди на ней все предметы, которые нарисованы внизу. Обведи их красным карандашом. Лишние предметы зачеркни синим.
- 7. **Найди две одинаковых лягушки на траве.**
- 8. **Расшифруй слово.** Вписывай первые буквы названий предметов в клеточки, и тогда ты сможешь причитать слово, которое зашифровал Ерошка. Именно так называется человек, который ездит на лошади (Жокей).
- 9. **Ребусы.** На дне рождения в гостях у ежика друзья разгадывали ребусы. Разгадай и ты. Заменяй цифры буквами и читай, что получаются слова. 1 вариант) По**-**2-л. И-100-рия. 7-я. Ви-3-на. 100-лица. Смор-1-а. 40-а. Р-1-а. С-3-ж. 2 вариант) Заменяй рисунки словами: раскла-ДУШ-ка, шва-БРА, ф-РАК, БАРАН-ка, к-РОТ, лов-КОСТЬ, МАК-ароны.
- 10. **Песочное печенье.** Белочка любит печь печенье не только из теста. Иногда ей нравится лепить печеньки из песка в песочнице. У Белочки много разных формочек – листики, фигурки, ракушки, малинка, ромбик. Прочитай слова: первое – по ракушкам, второе – по ромбикам, третье – по ягодам.
- 11. **Мячик круглый?** Рассмотри игрушки. Сколько игрушек каждой формы ты насчитаешь? Впиши в клетки цифры.
- 12. **Слишком много ног.** Зайцу во сне приснилось что-то странное. Рыба с ногами, собака с двумя хвостами. Бр-р-р, какая-то ерунда. Исправь ошибки Зайкиного сна. Зачеркни лишние хвосты и лапы, дорисуй то, чего не хватает.
- 13. **Шапочная математика.** Замени предметы цифрами и реши примеры.
- 14. **Продолжи последовательность.** Дорисуй на шарфике орнамент в правильной последовательности. Смотри на узор и продолжай его.

#### **Методические материалы**

### **Комплекс компьютерных игр для развития навыков самоконтроля у дошкольников «По щелчку Компьютерной Мышки»**

В настоящее время действию самоконтроля как компоненту учебной деятельности придается особое значение. Самоконтроль является составной частью любого вида деятельности человека и направлен на предупреждение или обнаружение уже совершенных ошибок. С помощью самоконтроля человек всякий раз осознает правильность своих действий, в том числе

в игре, учебе и труде. Выделяют прогностический, пооперационный и итоговый самоконтроль.

*1. Прогностический (предварительный, подготовительный) самоконтроль проводится до начала выполнения задания, то есть на ориентировочном этапе. Он необходим ребенку, чтобы убедиться в верном понимании цели, учебной задачи, требований взрослого.*

*2. Текущий (пооперационный) самоконтроль осуществляется на исполнительском этапе самостоятельной деятельности, в процессе выполнения задания.*

*3*. *Заключительный (констатирующий) самоконтроль* производится после выполнения определенного вида деятельности, после самостоятельной работы. Он предполагает сличение конечного результата с образцом и исправление допущенных ошибок.

Умение осуществлять самоконтроль — это необходимое условие успешности обучения. Однако многие дети не умеют действовать по образцу и испытывают значительные затруднения в осуществлении самоконтроля. В дальнейшем у таких детей могут возникнуть затруднения в освоении учебной программы, поэтому лучше всего начинать формирование навыков самоконтроля уже с дошкольного возраста, на этапе подготовки к школе.

Наиболее целесообразно делать это при помощи различных игровых приемов. Компьютерные игры могут применяться с детьми дошкольного возраста при подготовке к школе, а также с младшими школьниками для совершенствования навыков самоконтроля. Данные игры не только способствуют развитию навыков самоконтроля и умения действовать по образцу, но и учат детей работать на компьютере.

Они будут также полезны для гиперактивных детей и детей с ограниченными возможностями здоровья.

Игры могут применяться самостоятельно или включаться в комплекс упражнений по подготовке к школе и развитию познавательных процессов.

**Общая цель игр:** развитие навыков самоконтроля и умения действовать по образцу.

**Необходимые материалы и оборудование:** персональный компьютер. Особых требований к программному обеспечению нет, поскольку формат «exe» достаточно универсален и открывается на любом компьютере.

**Режим проведения игр: и**гры лучше проводить индивидуально с учащимся 1–2 раза в неделю. Желательно проводить не более одной-двух игр за одно занятие (это поможет избежать утомления глаз). Если учащийся не справился с заданием (или справился не с первого раза), его нужно повторить на одном из следующих занятий.

Все игры представлены в двух вариантах: легком и более сложном.

#### **Игра «Скопируй узор»**

Необходимо собрать узор из геометрических фигур, ориентируясь на образец.

Перетащить фигуру на нужное место можно, зажав ее левой кнопкой мыши. После завершения задания ребенку предлагается проверить точность воспроизведения узора и исправить ошибки (если они были допущены).

В первом (более легком) варианте игры предлагается собрать узор из 5 фигур, во втором — из 7.

## **Игра «Собери пазл»**

В этой игре требуется собрать пазл из нескольких частей. При этом некоторые кусочки пазла нужно поворачивать, чтобы они заняли правильное положение. Поворачивать кусочки можно с помощью колесика мыши, а перетаскивать их — зажав левую кнопку мыши.

Первый пазл состоит из 4 частей, второй — из 9.

Существует несколько вариантов проведения этой игры.

1. На стол выкладывается образец пазла в собранном виде. Ребенок собирает пазл, ориентируясь на этот образец и сличая с ним промежуточные и итоговые результаты работы.

2. Картинка с собранным пазлом показывается ребенку на несколько секунд и затем убирается. Задача ребенка — постараться собрать пазл по памяти.

3. Ребенок может собирать пазл, вообще не ориентируясь на образец. Такой вариант выполнения задания способствует развитию мыслительных операций. Образец собранного пазла предъявляется ребенку только после окончания работы для самопроверки. Вариант проведения игры выбирается исходя из поставленных задач и с учетом индивидуальных возможностей детей.

### **Игра «Нарисуй по клеточкам»**

В этой игре нужно нарисовать по клеточкам картинку — такую же, как в представленном образце. Для того чтобы нарисовать линию, необходимо зажать левую кнопку мыши и не отпускать ее до тех пор, пока не достигнете требуемой точки. Если линия нарисована неправильно, можно нажать на кнопку удаления рисунка (кнопка с красным квадратиком) и начать рисовать заново.

#### **Игра «Раскрась по образцу»**

Нужно раскрасить картинку по образцу.

Для выбора определенного цвета следует щелкнуть по нему левой кнопкой мыши и затем закрасить фрагмент картинки (с помощью щелчка по этому фрагменту).

Второй вариант этой игры («Раскрась по образцу - 2») можно проводить несколькими способами.

1. Взять черно-белую картинку и раскрасить ее фломастерами самостоятельно, а затем предъявить ребенку в качестве образца. Таким образом можно менять цвета на образце несколько раз.

 2. Можно показать ребенку образец только на несколько секунд, а затем попросить его раскрасить рисунок по памяти. После окончания работы образец предъявляется ребенку для самопроверки.

 3. Дать словесную инструкцию относительно того, как раскрасить каждый шарик. Инструкцию лучше повторить два раза, чтобы ребенок ее хорошо усвоил. Начинать раскрашивание можно только после полного прослушивания инструкции. По окончании работы педагог еще раз (медленно) зачитывает инструкцию, а ребенок проверяет правильность выполнения задания.

#### **Игра «Пройди лабиринт»**

Ребенку нужно пройти лабиринт, не задев его стенки. Чтобы начать игру, нужно щелкнуть мышкой в любом месте рабочего поля. Для управления мячиком используются кнопки со стрелками. Если необходимо выйти из игры до ее завершения, можно нажать кнопку «Esc» и закрыть окно.